## PPICKNIK

# Movelt

### **Optimizing MoveIt**

*Costs, Constraints and Betterments*

October 19, 2023

**Lars Henning Kayser** MoveIt Chief Architect henningkayser@picknik.ai

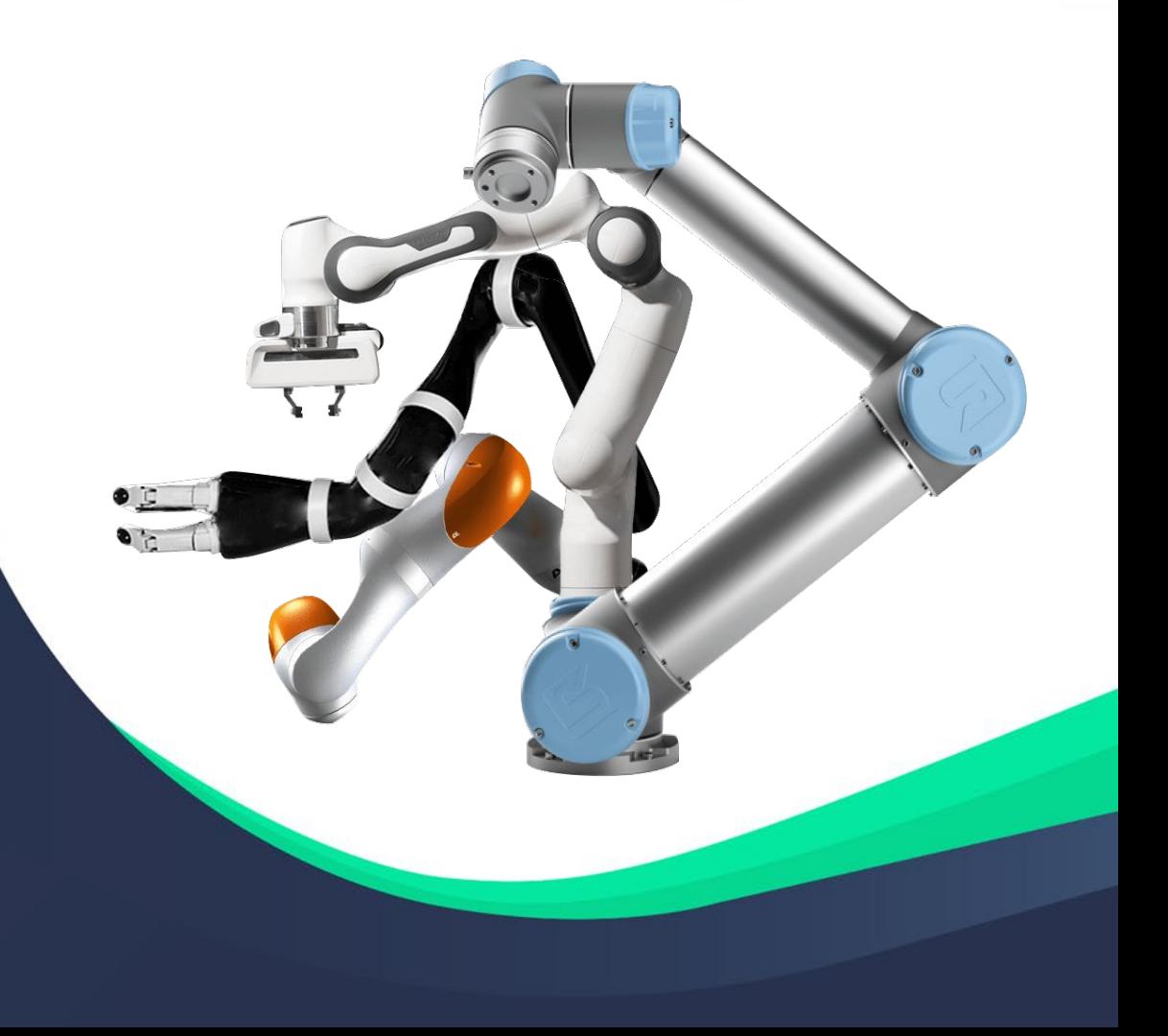

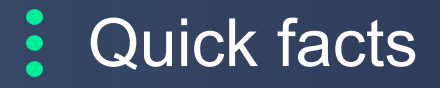

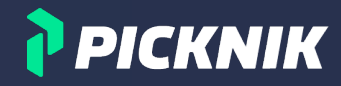

### about me

#### ● **2018**

- M.Sc. CS at University of Hamburg, TAMS robotics lab
- Hired by PickNik after introduction at ROSCon Madrid

#### **Since then**

- 20+ clients, leading 6 projects
	- industrial, medical, construction, agriculture, logistics, ...
	- primarily consulting and R&D, motion planning Movelt, C++
- MoveIt ROS 2 migration, ROSin project (EU Horizon 2020)
- Now: Movelt Chief Architect (or Archeologist?)
	- OSS Maintenance, internal R&D, TSC member

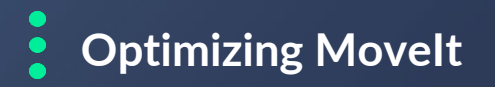

**01**

**02**

**03**

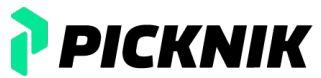

**Inverse Kinematics** Solving / Sampling / Optimizing

**Motion Planning** Searching / Optimizing / Ranking

**Miscellaneous** Projects / Python / Parameters / PRs

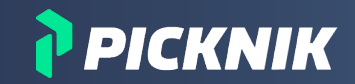

### **Inverse Kinematics**

#### $\bullet\bullet\bullet$

*Solving / Sampling / Optimizing* 

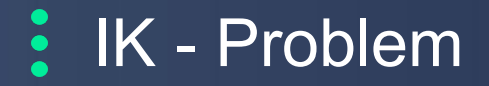

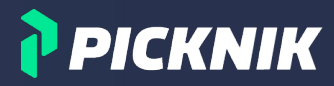

### Example: Turtle Cleaning Robot

**repo**: [https://github.com/henningkayser/roscon23\\_moveit](https://github.com/henningkayser/roscon23_moveit)

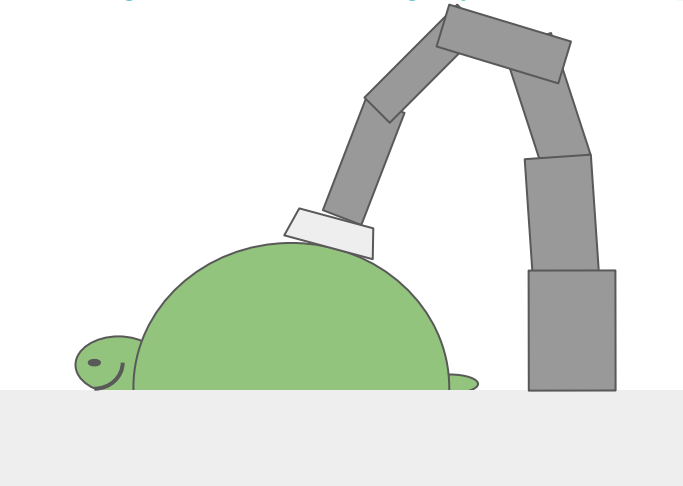

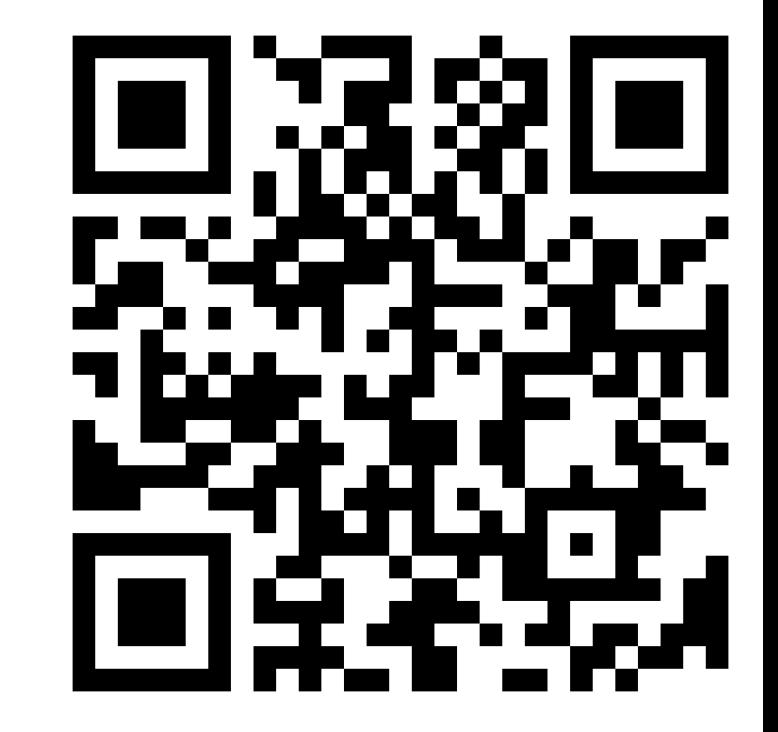

Problem: Find initial robot state to gently apply scrubber!

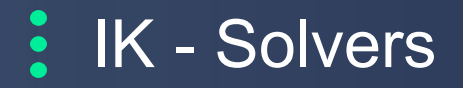

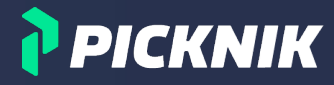

### Solver Plugins

### IKFast

repo: Movelt

#### **KDL**

repo: Movelt

trac\_ik repo: [https://bitbucket.org/traclabs/trac\\_ik/src/rolling-devel/](https://bitbucket.org/traclabs/trac_ik/src/rolling-devel/)

bio\_ik repo: [https://github.com/TAMS-Group/bio\\_ik](https://github.com/TAMS-Group/bio_ik) ros2: [https://github.com/PickNikRobotics/bio\\_ik/tree/ros2](https://github.com/PickNikRobotics/bio_ik/tree/ros2)

**pick\_ik** repo: [https://github.com/PickNikRobotics/pick\\_ik](https://github.com/PickNikRobotics/pick_ik)

#### **Configuration: kinematics.yaml**

#### manipulator:

…

kinematics\_solver: kdl\_kinematics\_plugin/KDLKinematicsPlugin

#### **C++ Implementation**

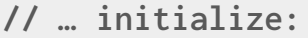

- **// RobotState target\_state**
- **// JointModelGroup arm\_group**
- **// PoseStamped turtle\_pose**

```
PoseStamped target_pose = turtle_pose;
target_pose.pose.position.z += turtle_radius;
```
**target\_state.setFromIK(arm\_group, target\_pose);**

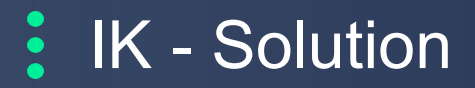

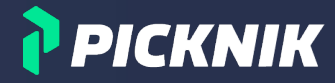

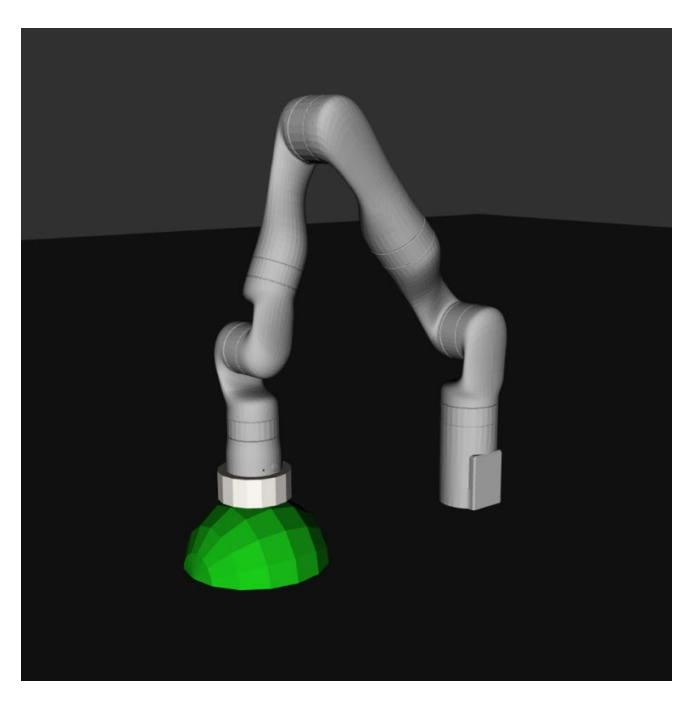

#### **Very often Sometimes**

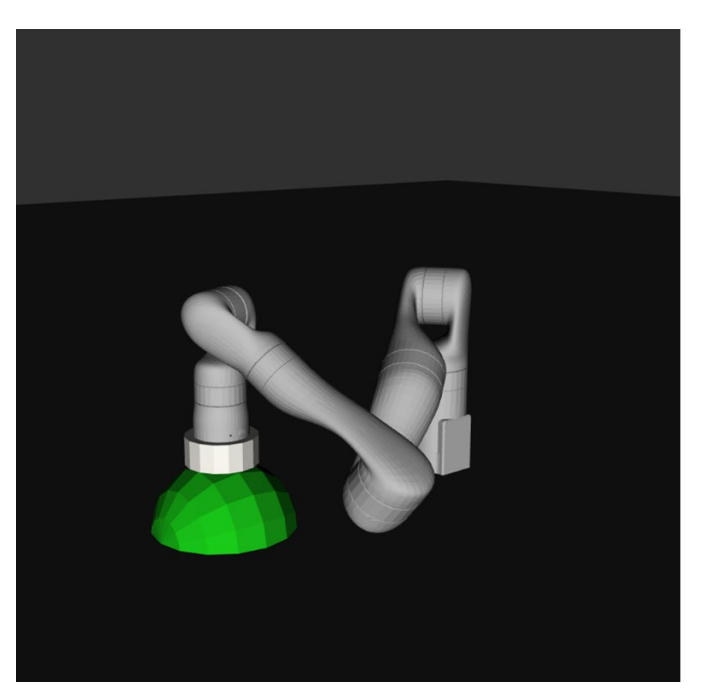

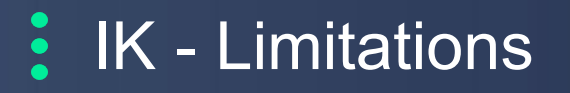

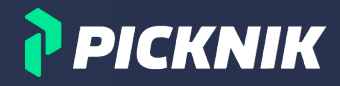

We don't always want or need fully constrained target poses

- **Tools can often be applied with some tolerance** 
	- Suction grippers, laser scanning, spin scrubbers …
- **We may compromise orientation accuracy for position accuracy** 
	- Laser cutting, welding, assembly
- **Unstructured robot environments may require**
	- Additional safety margins, collision clearance
- **Reachability issues may lead to** 
	- joint flips, high failure rate, solutions near singularities or joint limits

We can increase the solution space using problem-specific constraints!

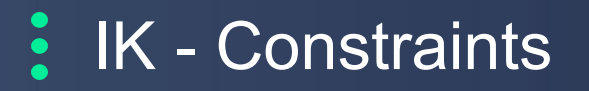

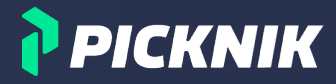

### Constraints are rules that decide the binary validity of a state

#### • Implementation types

- Threshold functions with target value and tolerance range
- Bool functions that perform on non-gradient metrics
- Movelt supports
	- **Position, Orientation, Joint, Visibility** constraints
	- Collisions, joint limits are implicitly constraining solutions

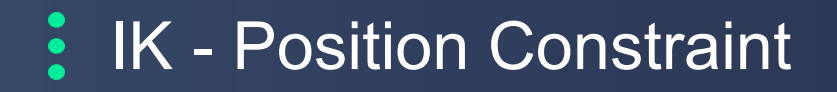

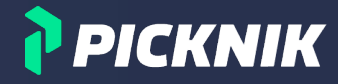

### We can model the space of valid poses as single position constraint!

### PositionConstraint (moveit\_msgs)

[std\\_msgs/Header](https://docs.ros.org/en/melodic/api/std_msgs/html/msg/Header.html) header  $\leftarrow$  **turtle pose frame** string link name  $\leftarrow$  IK link geometry msgs/Vector3 target\_point\_offset **4** IK frame offset, turtle radius along Z-axis moveit msgs/BoundingVolume constraint region **tiny primitive shape**, sphere at center of turtle float64 weight (unused for now)

### **EX IK - Constraint Sampler**

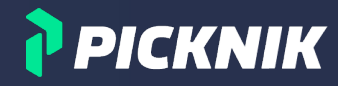

**#include <moveit/constraint\_samplers/constraint\_sampler\_manager.h> #include <moveit/kinematic\_constraints/utils.h>**

**// … init std::string link\_name, PlanningScene scene**

```
geometry_msgs::msg::PointStamped target_point;
target_point.header = turtle_pose.header;
target_point.point = turtle_pose.pose.position;
```

```
geometry_msgs::msg::Point link_offset;
link_offset.z = turtle_radius;
```

```
using kc = kinematic_constraints;
auto constraints = kc::constructGoalConstraints(link_name, link_offset, target_point);
```

```
constraint_samplers::ConstraintSamplerManager sampler_manager;
auto goal_sampler =
  sampler_manager.selectSampler(scene, arm_group->getName(), constraints);
```

```
goal_sampler->sample(target_state);
```
### K - Constraint Sampler

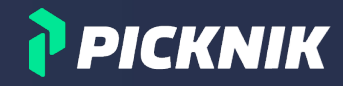

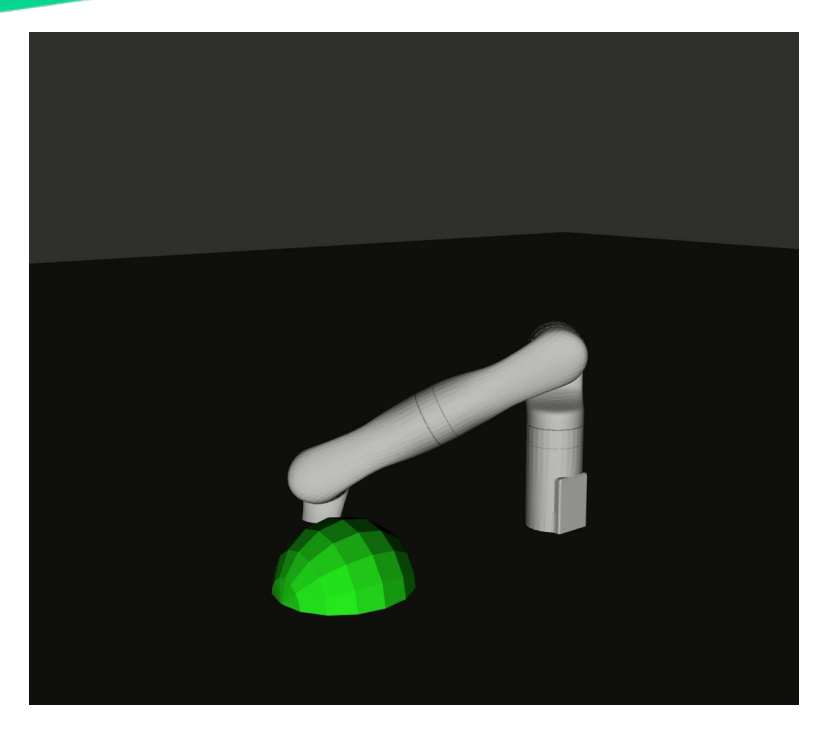

Obviously, collision checks are not enabled here. We either have to reject a lot of samples (costly!) or add additional constraints.

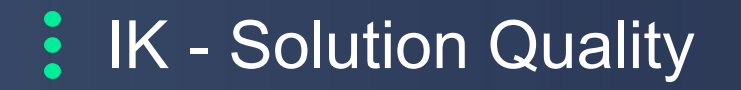

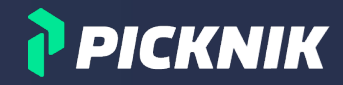

### What if we want quality criteria like ...

- **1. reducing the joint distance from the current configuration**
- **1. repeatable or at least similar solutions**
- **1. preference for contact points near an ideal target**

… and all that at the same time?

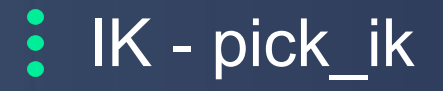

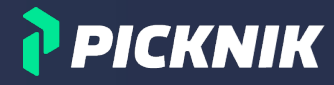

### Plugin Implementation

- Thread-safe reimplementation of bio ik
- Provides gradient descent (local) and memetic (global) optimization
- **Built-in cost objectives** 
	- minimal displacement
	- center joints
	- avoid joint limits
- Supports dynamic parameter updates

#### **Configuration: kinematics.yaml**

#### manipulator:

#### kinematics\_solver: pick\_ik/PickIkPlugin mode: global # global, local position\_scale: 1.0 # factor for position distance cost rotation\_scale: 0.5 # factor for rotation distance cost position\_threshold: 0.005 # max allowed position cost orientation threshold: 0.01 # max allowed orientation cost minimal\_displacement\_weight: 0.0 # minimize seed distance center\_joints\_weight: 0.0 # keep joint values centered avoid\_joint\_limits\_weight: 0.0 # penalize states near limits

#### **… and implements MoveIt's new IK Cost function API!**

### **IK - Cost Function API**

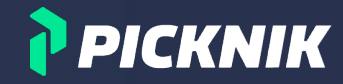

### Inject quality metrics into IK solver plugins

- IK callback for computing cost values for solver-internal samples
- Currently, only supported by pick ik, bio ik (ros2 PickNik fork)

**// moveit\_core/kinematics\_base/…/kinematics\_base.h, class KinematicsBase**

using IKCostFn = std::function<double(const geometry\_msgs::msg::Pose& target\_pose, const moveit::core::RobotState& sample\_state, const moveit::core::JointModelGroup\* group, const std::vector<double>& seed\_positions)>;

### **E** IK - Constraint -> Cost Function

**// …** 

{

};

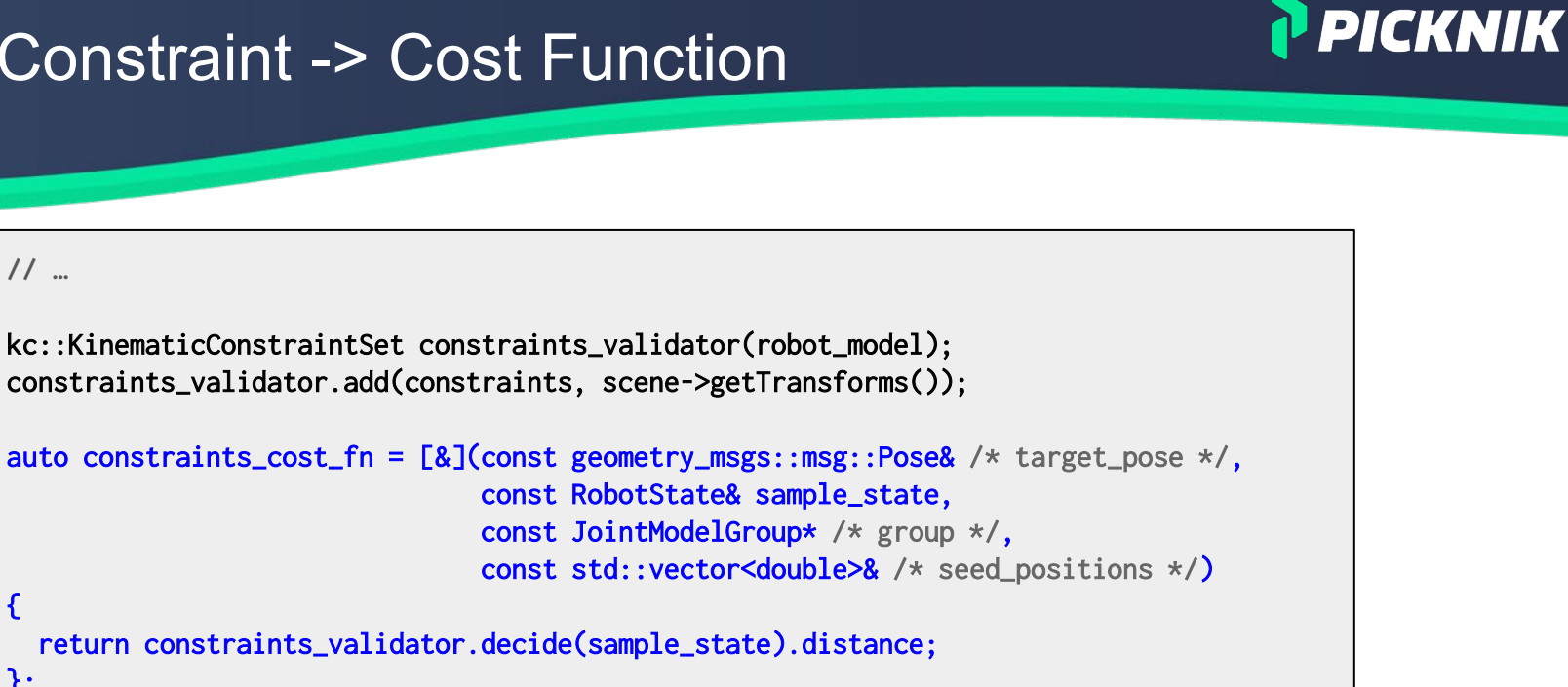

```
target_state.setFromIK(arm_group,
```
target\_pose, **0.05,**  $/*$  seconds timeout  $*/$ GroupStateValidityCallback(), KinematicsQueryOptions(), constraints\_cost\_fn);

### **E** IK - Constraint -> Cost Function

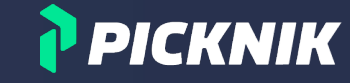

- We still pass the initial target pose to the IK call
- Setting **return\_approximate\_solution** to **true** allows diverging from it
- pick ik provides additional *approximate* \* parameters for tuning cost thresholds

```
// … 
auto ik_options = kinematics::KinematicsQueryOptions();
ik_options.return_approximate_solution = true;
target_state.setFromIK(arm_group,
                       target_pose,
                       0.05, /* seconds timeout */GroupStateValidityCallback(),
                       ik_options,
                       constraints_cost_fn);
```
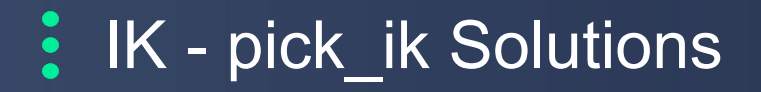

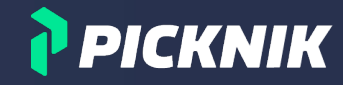

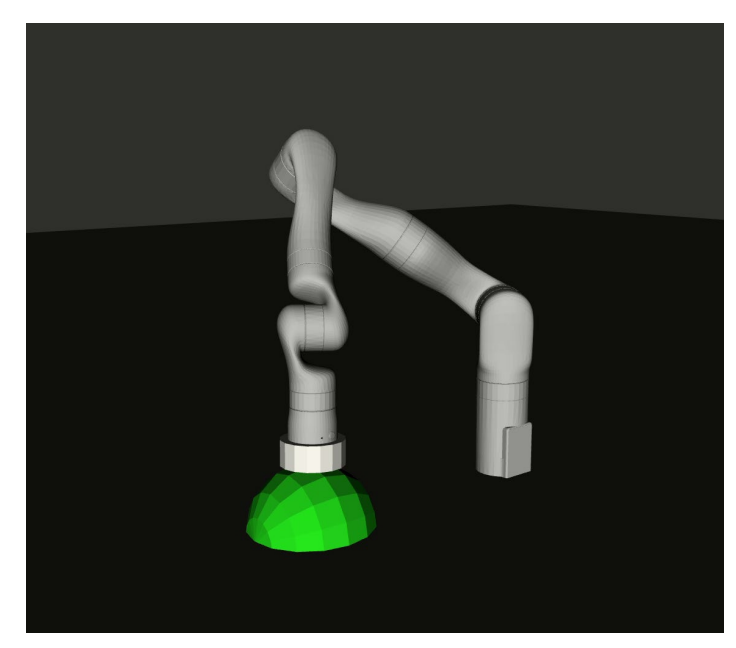

#### Same start state (20 solutions) Random start state (20 solutions)

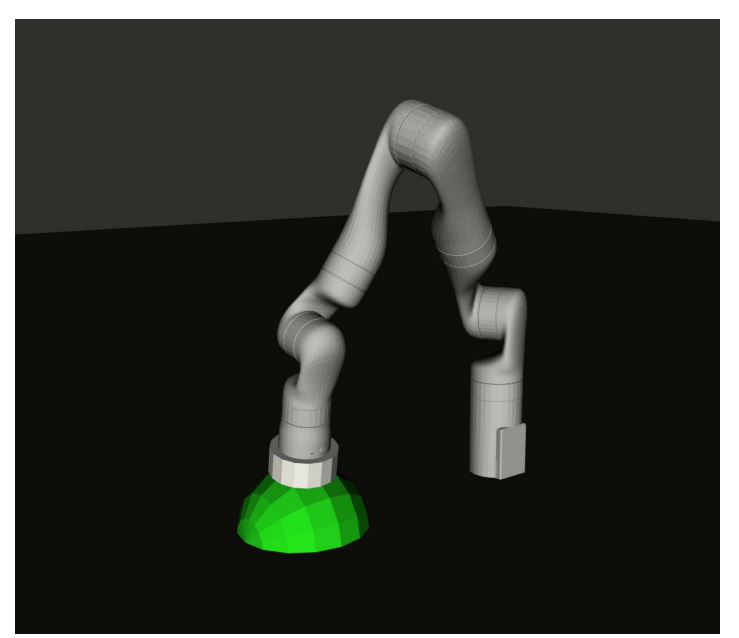

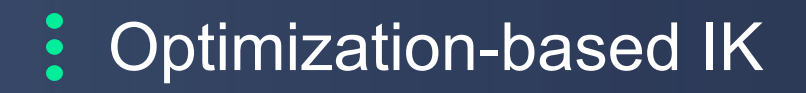

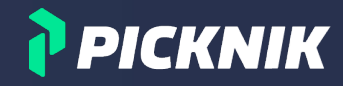

### **Advanced Use Cases**

• Cartesian Interpolation

**MoveIt's Cartesian Interpolator supports IK cost functions!**

#### ● Visual Servoing

**"local" modes are feasible for computing controller waypoints online (requires post-processing)**

#### ● Collision Clearance

**A collision distance check as cost function allows "pushing" the robot away from obstacles**

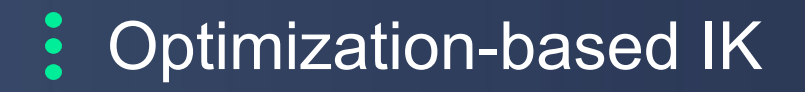

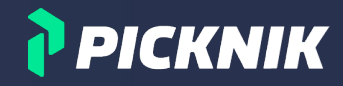

### **Limitations**

#### ● Conflicting Cost Terms

**"Too many cooks…" - already position and orientation targets may conflict, produce offsets** 

#### ● Performance

**cost functions need to be very efficient, otherwise solver time explodes**

#### ● Weighting

**Cost terms are balanced by weight. Tuning them may come close to "magic numbers"**

### $\cdot$  IK - Take Aways

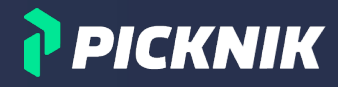

#### **Fully constrained IK can have undesired side effects**

- restricts solution space too much
- can produce reachability issues, joint flips
- "bad" IK solutions can cause path sampling and motion planning issues

#### **Constraints define some IK problems more elegantly**

- increase the solution space
- enable trade offs between solution accuracy and quality criteria
- IK constraints can be sampled and filtered

#### **Cost Functions allow optimizing quality metrics**

- $\circ$  cost functions can be derived from constraints with distance metrics
- IK Solvers can optimize for multiple weighted cost functions at the same time
- Optimization can be global or local, depending on the problem

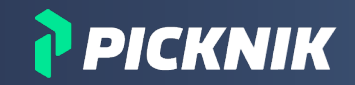

### **Motion Planning**

#### $\bullet\bullet\bullet$

*Searching / Optimizing / Ranking* 

### Planning with Constraints (OMPL)

### … is very difficult!

- OMPL used to sample states in **joint space** or **Cartesian space**
	- $\gamma$  joint samples require validation = Rejection Sampling
	- Cartesian samples require IK
- Interpolated states need to be validated as well
- Best approach so far was using a search space (= constraint manifold) approximation
	- pre-computed database with valid states
	- [Sucan et al, IROS](https://ieeexplore.ieee.org/abstract/document/6386092) **2012!**

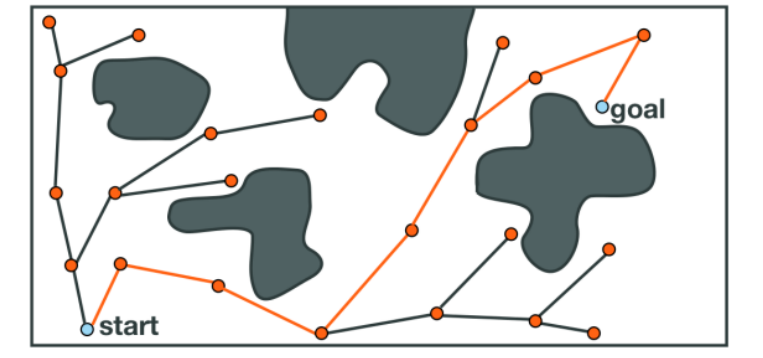

P PICKNIK

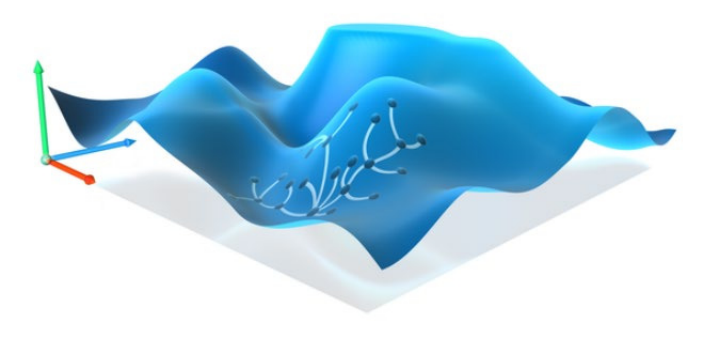

### Planning with Constraints (OMPL)

### OMPL Constrained Planning

- New adapters to OMPL's constrained planning framework [\(Kingston, 2019](https://www.kavrakilab.org/publications/kingston2019exploring-implicit-spaces-for-constrained.pdf))
- Projects sampled states into the constraint manifold using error Jacobian
	- optimization on constraint derivative gradient
- Supports any OMPL planning algorithm
- Implemented for **Position** (BOX), **Orientation**, and **Equality**

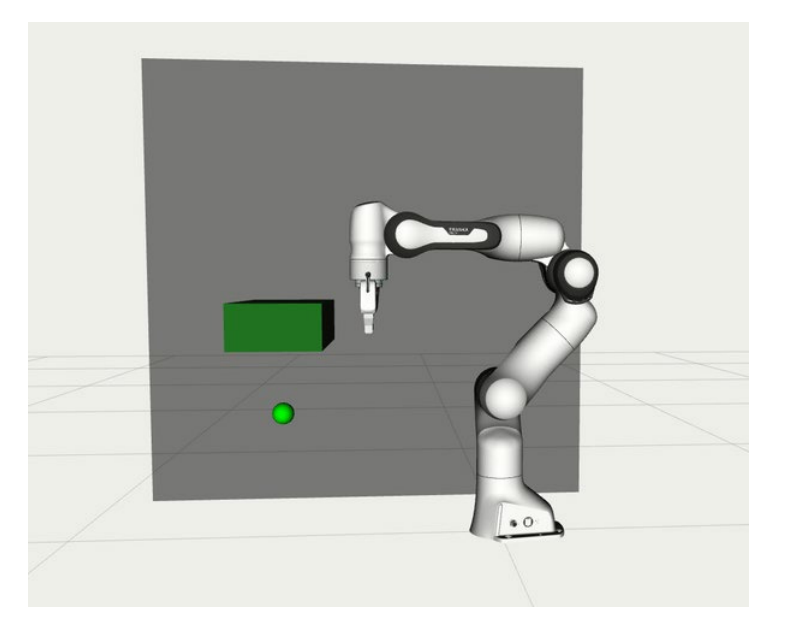

P PICKNIK

**Tutorial** https://moveit.picknik.ai/main/doc/how to quides/using ompl\_constrained\_planning/ompl\_constrained\_planning.html

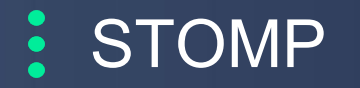

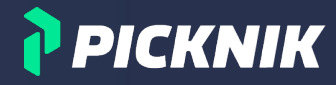

#### **Stochastic Trajectory Optimization for Motion Planning**

- Finds smooth collision free paths using probabilistic optimization
- Starts with an initial (maybe infeasible) guess
- The initial path is iteratively optimized by minimizing individual waypoint costs over randomized samples
- Advantages:
	- Cost function does not need to be differentiable
	- Can incorporate additional cost terms

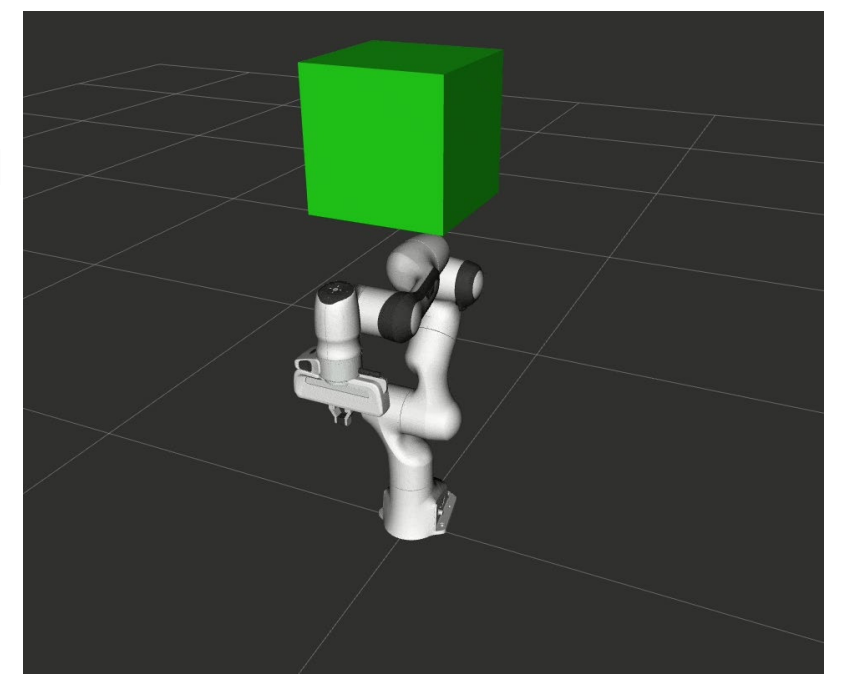

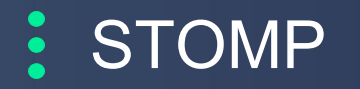

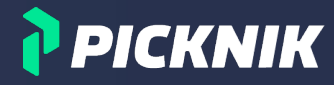

#### **Stochastic Trajectory Optimization for Motion Planning**

- Finds smooth collision free paths using probabilistic optimization
- Starts with an initial (maybe infeasible) guess
- The initial path is iteratively optimized by minimizing individual waypoint costs over randomized samples
- Advantages:
	- Cost function does not need to be differentiable
	- Can incorporate additional cost terms

#### **Complete reimplementation!**

- $C++$  callbacks instead of plugins
	- noise, costs, filter, post conditions
	- supports arbitrary constraints
		- caveat: probably more useful for post
			- processing OMPL if problem is challenging
- **NOTE: cost function API similar to CostIKFn() is WIP!**

**Tutorial https://moveit.picknik.ai/main/doc/how\_to\_guides/stomp\_planner/stomp\_planner.html**

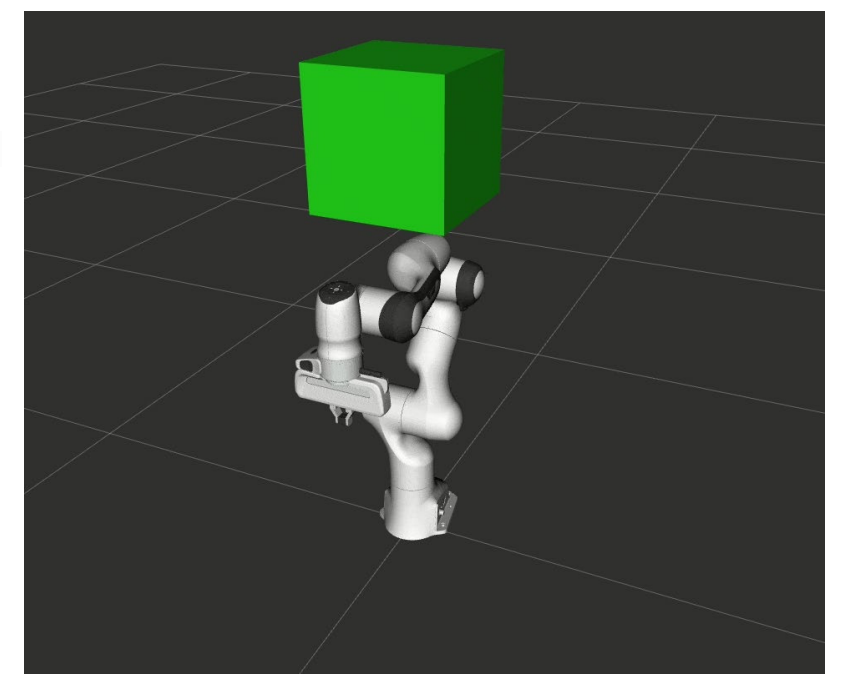

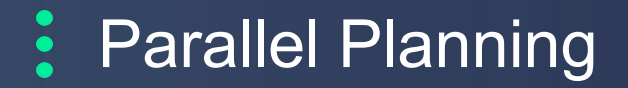

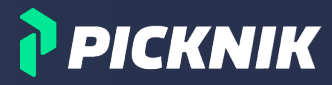

#### **Solution quality depends on the planning algorithm**

**-> Picking the best algorithm for a given problem is not intuitive**

#### **Even the "best" algorithm can fail**

**-> In this case we need a fallback planner**

**Approach** Run a **Portfolio of Planners** in parallel and pick the best!

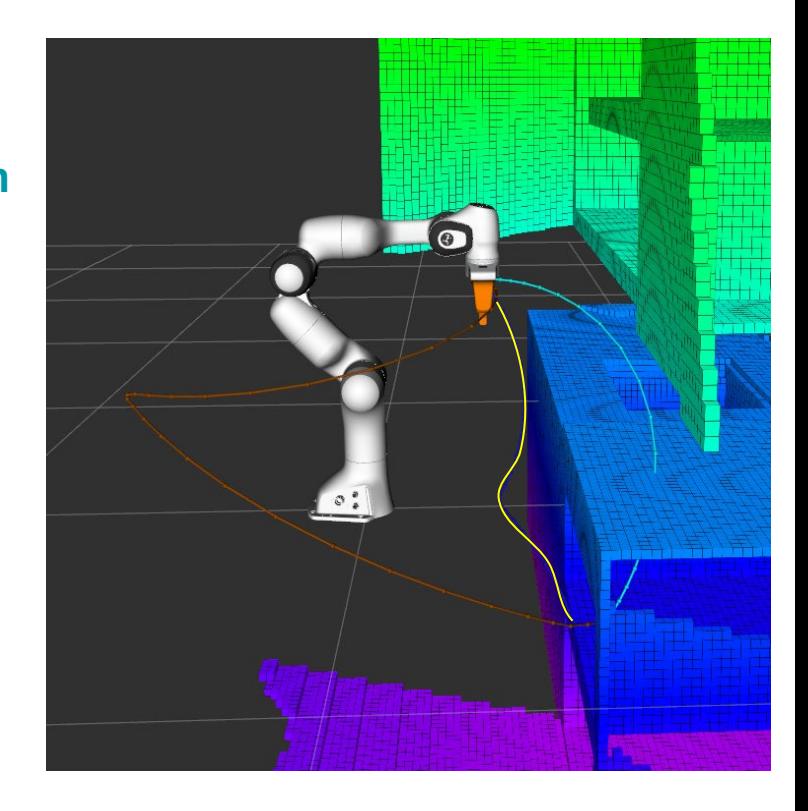

#### $\bullet$ Parallel Planning

### P PICKNIK

### **Semi-autonomous choice of the most suitable planner for a given problem**

- Customizable stopping criteria
- Customizable solution selection
- Good default but no "real" optimization

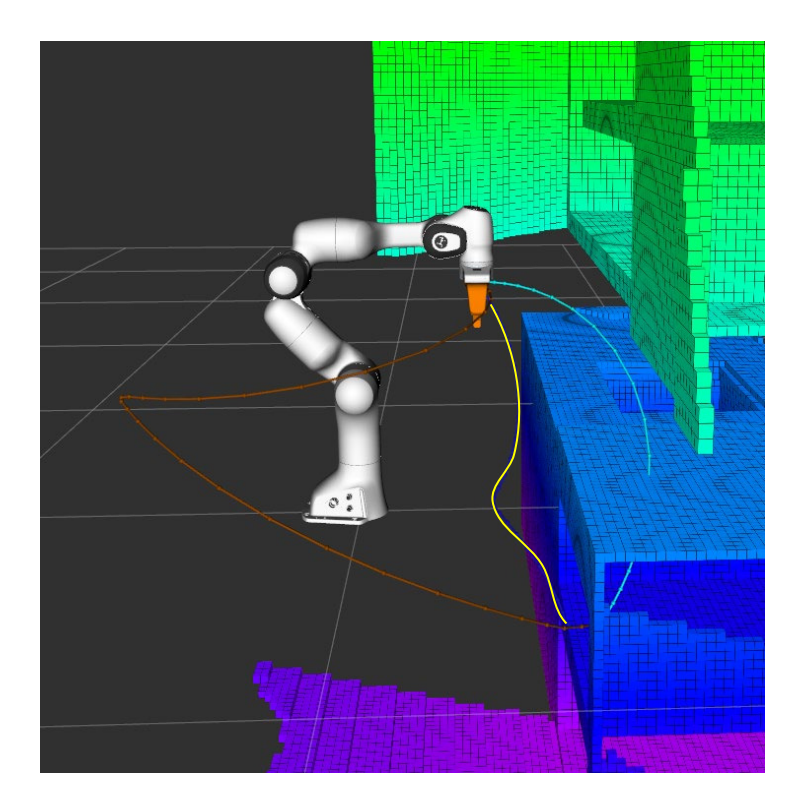

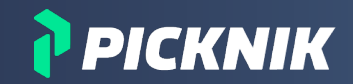

### **Miscellaneous**

#### $\bullet\bullet\bullet$

*Projects / Python / Parameters / PRs*

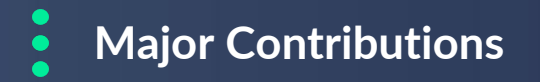

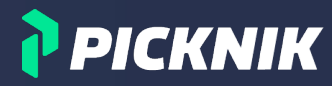

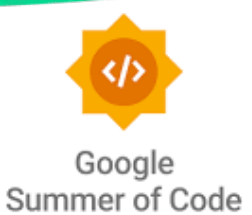

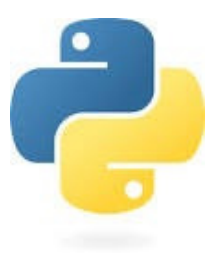

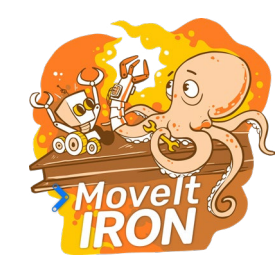

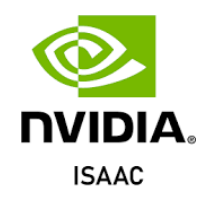

**Iron Release** Henning Kayser

**Isaac Integration** Marq Rasmussen & Jafar Abdi

**Unifying Parameter Approach** Tyler Weaver

#### **GSoC: Python Bindings**

Peter David Fagan

#### **GSoC: IK Benchmarking**

Mohamed Raessa & Sebastian Castro

#### **GSoC: Servo Refactor**

Mohammed Ibrahim & Sebastian Castro

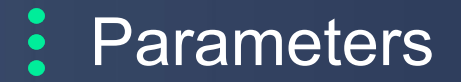

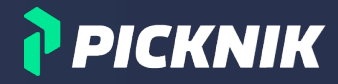

### **generate\_parameters\_library**

- declarative, validatable and (almost) self-documenting ROS 2 parameters
- repo: [https://github.com/PickNikRobotics/generate\\_parameter\\_library](https://github.com/PickNikRobotics/generate_parameter_library)

**Visit Tyler Weaver's talk "Parameters should be boring"! tomorrow, 2:10 PM CST, "ROS Development" track**

## **Python Bindings**

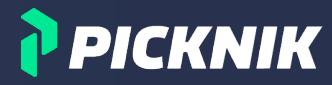

### moveit py

#### 2022 GSoC - **Peter David Fagan**

- Python bindings to **MoveItCpp** and **moveit\_core** classes
- Goal: facilitate integrating and prototyping with other Python libraries

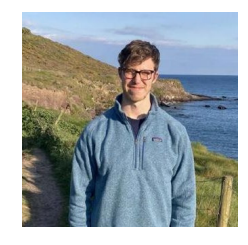

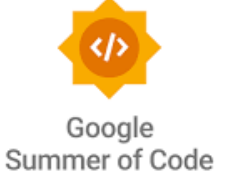

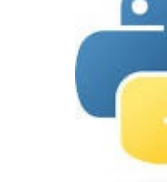

#### **Tutorial**

[https://moveit.picknik.ai/main/doc/examples/motion\\_planning\\_python\\_api/motion\\_planning\\_python\\_api\\_tutorial.html](https://moveit.picknik.ai/main/doc/examples/motion_planning_python_api/motion_planning_python_api_tutorial.html)

rclpy.init() logger = rclpy.logging.get\_logger("moveit\_py")

**# instantiate MoveItPy instance and get planning component** robot = MoveItPy(node\_name="moveit\_py") robot\_arm = robot.get\_planning\_component("arm") logger.info("MoveItPy instance created")

**# set plan start and goal states using predefined states** robot\_arm.set\_start\_state(configuration\_name="ready") robot\_arm.set\_goal\_state(configuration\_name="extended")

```
# plan to goal
arm_motion = robot_arm.plan()
```

```
# execute trajectory
if (arm_motion):
    robot.execute(arm_motion.trajectory)
```
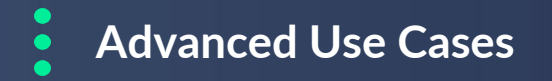

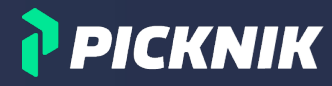

#### **Learning**

### Deep neural network Input Layer Multiple hidden layers Output layer

**Perception**

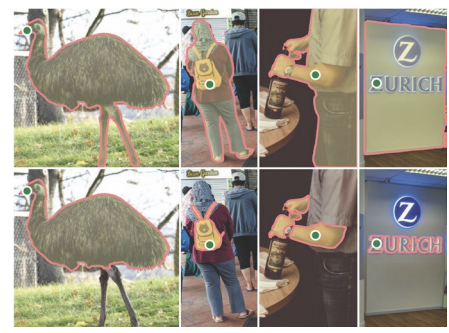

#### **Simulation**

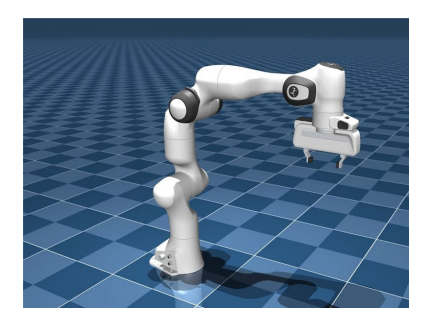

#### **Benchmarking**

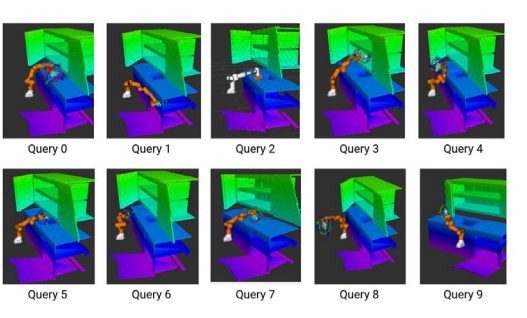

#### **Parameter Tuning**

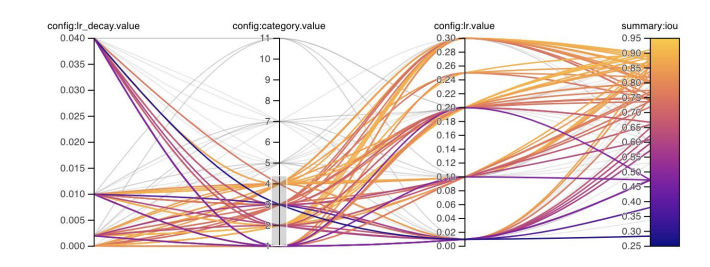

**Data Visualization**

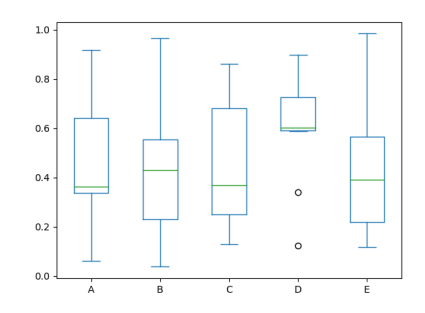

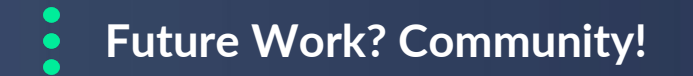

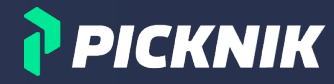

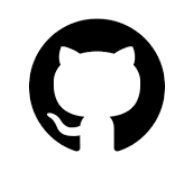

### **Grow Community - We want YOU to start playing with this!**

**What use cases are you interested in? Which Python library would you like to integrate? What interfaces do you need for that?**

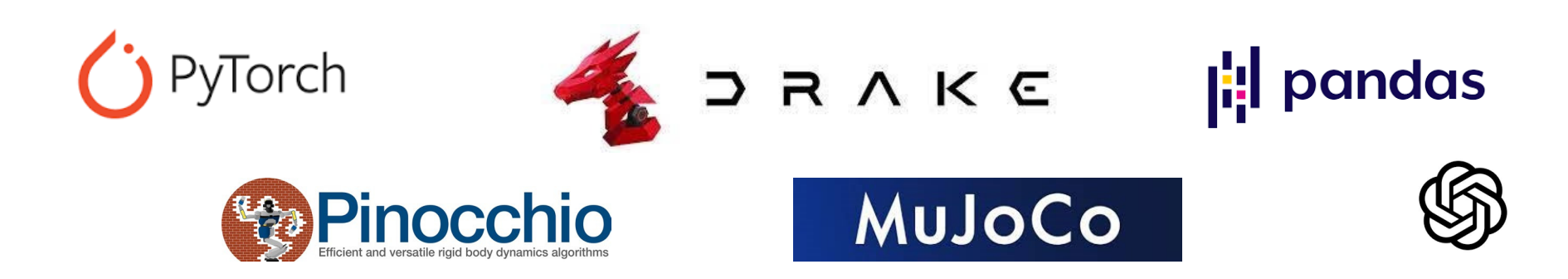

#### **MoveIt Project Planning**  $\bullet$

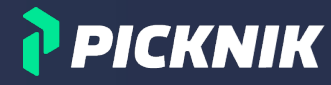

#### **Weekly Developer Standup Tuesdays, 8:30AM Mountain Time**

### **Monthly Working Group / MoveIt Maintainer Meeting 4th Thursday, 9AM Mountain Time**<br> **1919 Discourse**

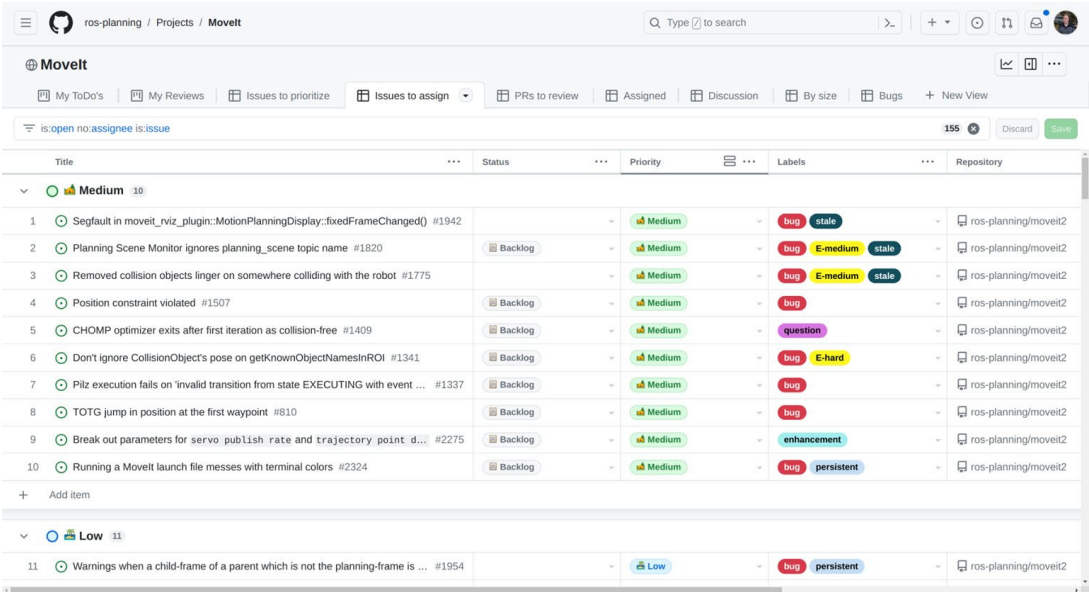

#### **All contributors are welcome! Request an invite via henningkayser@picknik.ai**

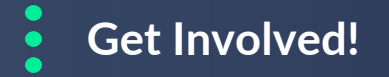

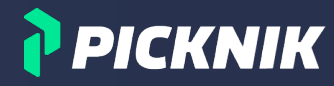

#### **Contribute to MoveIt**

**Review and file PRs Engage in issue discussions Join the meetings Become a Core Contributor or Maintainer**

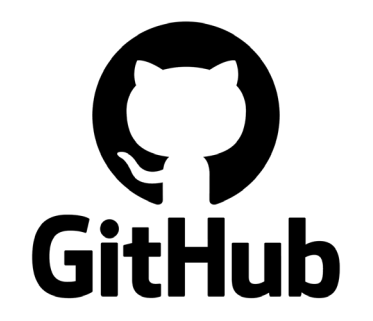

#### **Apply for GSoC 2024**

**12+ weeks focused programming Mentored by MoveIt maintainers Details will be shared end of 2023**

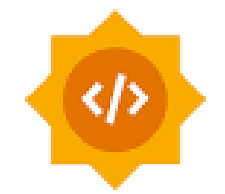

Google Summer of Code

### **Thank You!**

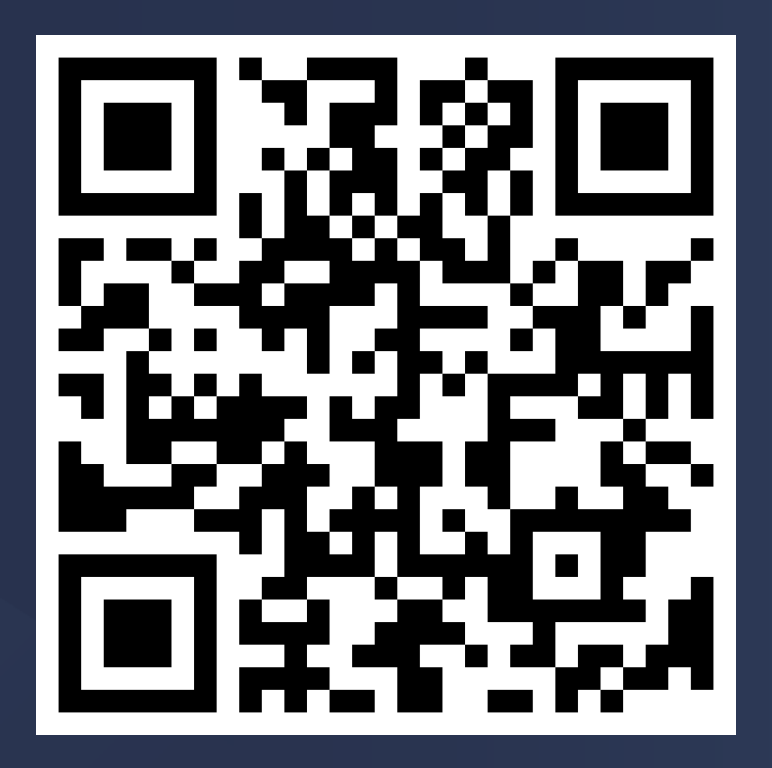

P PICKNIK